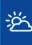

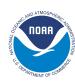

# Introduction to NCEPLIBS

Kyle Gerheiser - NOAA/EMC UFS MRW Training

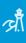

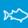

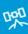

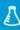

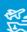

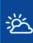

#### **NCEPLIBS**

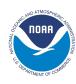

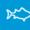

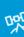

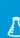

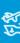

- NCEPLIBS is a collection of ~15 internally developed libraries and utilities that are used by the weather model and other applications
- Provide model I/O, grid transformations, interpolation, grib utilities...
- Mostly Fortran, some C
- CMake build system
- Distributed using Git
- Made publicly available on Github earlier this year as part of the UFS weather model public release

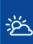

#### **NCEPLIBS**

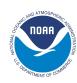

 NCEPLIBS is a collection of ~15 internally developed libraries and utilities that are used by the weather model and other applications

Provide model I/O, grid transformations, interpolation, grib utilities...

K\$

Mostly Fortran, some C

CMake build system

Distributed using Git

Made publicly available on Github earlier this year as part of the UFS weather model public release

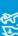

Most users can treat NCEPLIBS as a black box

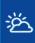

# **Library Hierarchy**

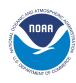

औ

NCEPLIBS sits in the middle between the external dependencies and the model

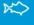

员

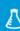

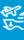

Models/Applications (weather model, UFS\_UTILS, EMC\_Post...)

**NCEPLIBS** 

External Libraries (HDF5, NetCDF, ESMF, PNG, Jasper, zlib)

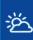

#### NCEPLIBS-external

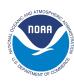

First step in building and running the weather model

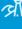

 NCEPLIBS-external is a compilation of third-party libraries required to build NCEPLIBS, and by extension the UFS weather model

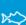

zlib, HDF5, NetCDF, libpng, libjpeg, Jasper, WGRIB2, ESMF

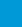

https://github.com/NOAA-EMC/NCEPLIBS-external

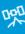

Features

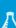

Can be configured to build only certain libraries

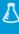

Provides Lua and tcl modules

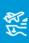

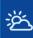

#### The Libraries

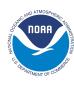

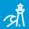

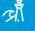

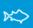

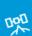

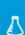

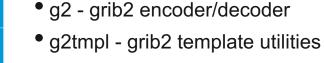

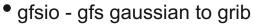

- ip grid interpolation (grib1 templates)
- ip2 grid interpolation (grib2 templates)
- landsfcutil Land surface utilities
- nemsio I/O for NEMS
- nemsiogfs I/O for NEMS gfs
- sfcio surface I/O

bacio - Binary I/O

bufr - BUFR utilities

- sigio sigma I/O
- sp spectral transformations
- w3emc grib1 encoding/decoding
- w3nco grib1 encoding/decoding
- wrf io wrf I/O
- wgrib2 wgrib2 utility

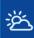

#### **I/O Libraries**

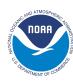

Models need to create and ready many types of files

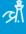

\*\*>

- BACIO Binary I/O
- GFSIO GFS Gaussian to grib
- SIGIO Sigma restart I/O for global spectral model
- WRF IO I/O for UPP
- SFCIO Surface file I/O
- NEMSIO NEMS I/O
- NEMSIOGFS NEMS-GFS I/O

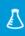

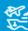

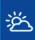

#### **Grib Libraries**

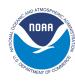

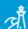

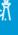

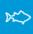

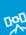

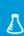

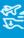

- GRIB is a common file format used in meteorology to store weather data
- Two editions (GRIB 1 and GRIB 2)
- G2 GRIB2 encoder/decoder
- G2TMPL Utility for GRIB2 templates
- WGRIB2 Executable for reading/writing/interacting with grib2 files
- W3EMC GRIB1 encoder/decoder
- W3NCO GRIB1 encoder/decoder

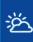

#### **Other Libraries**

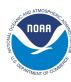

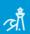

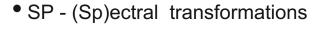

- Landsfcutil Land surface utilities
- IP Interpolates between different grids (grib1 descriptors)
- IP2 Interpolates between different grids (grib2 descriptors)

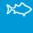

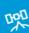

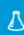

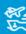

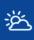

## **NCEPLIBS Inter-dependencies**

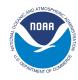

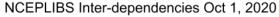

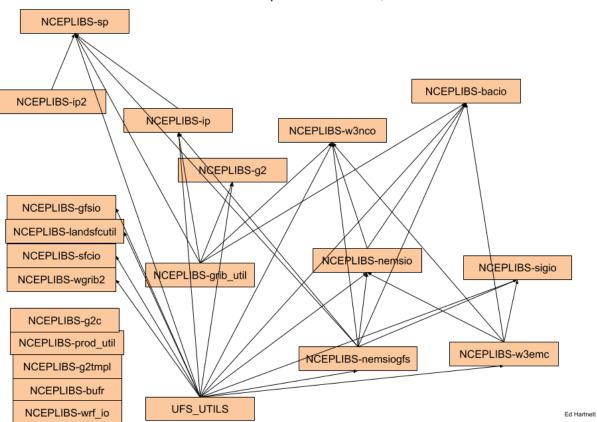

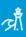

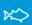

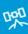

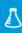

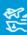

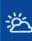

# **CMake Build System**

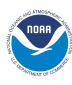

औ

 All NCEPLIBS use a CMake build system introduced as part of the public release earlier this year

**K**\$

 CMake is an open-source, cross-platform family of tools designed to build, test and package software similar to Autotools

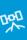

Benefits

- Uses an out-of-source build
- Easy to integrate tests into the build system
- Provides a way of finding packages using package config files
- Supports multiple generators (default is make, but also Ninja and more)
- Cleaner than manually writing make files

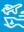

Updated for release/public-v2 with many fixes and improvements

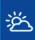

K\$

#### **NCEPLIBS Umbrella Build**

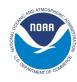

- Building all those libraries individually would be tedious
- Luckily there's an "umbrella" build that builds all the libraries for you
  - https://github.com/NOAA-EMC/NCEPLIBS
- Requirements
  - Fortran and C compiler
  - Libraries listed under NCEPLIBS-external
- Features
  - Provides Lua and tcl module files for convenience
  - Flat or hierarchical install structure

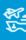

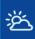

### **Building NCEPLIBS**

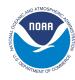

- NCEPLIBS is available on Github
  - https://github.com/NOAA-EMC/NCEPLIBS
  - > git clone <a href="https://github.com/NOAA-EMC/NCEPLIBS.git">https://github.com/NOAA-EMC/NCEPLIBS.git</a>
  - > cd NCEPLIBS
  - > mkdir build && cd build
  - > cmake .. -DCMAKE\_INSTALL\_PREFIX=<install path> <-DOPTION=value>
  - > make
  - > module use <install path>/modules
  - > module load NCEPLIBS

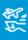

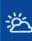

#### **Future**

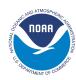

- NCEPLIBS is currently undergoing a major re-factoring
- Combine and deprecate libraries (ip, ip2; w3emc, w3nco)
- Improved documentation (Doxygen)
- Improved testing and CI

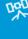

\*\*>

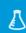

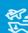

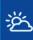

#### Resources

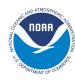

- Detailed instructions can be found on Github
  - https://github.com/NOAA-EMC/NCEPLIBS-external
  - https://github.com/NOAA-EMC/NCEPLIBS
  - Github Wiki
    - https://github.com/NOAA-EMC/NCEPLIBS/wiki
  - We are active on Github if any issues are encountered

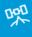

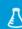

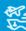

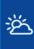

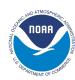

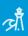

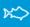

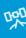

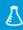

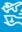

# **Questions?**